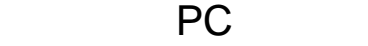

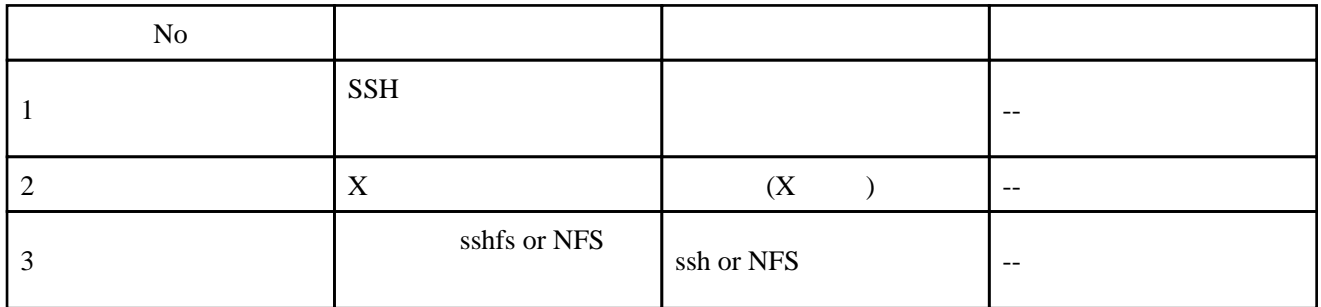

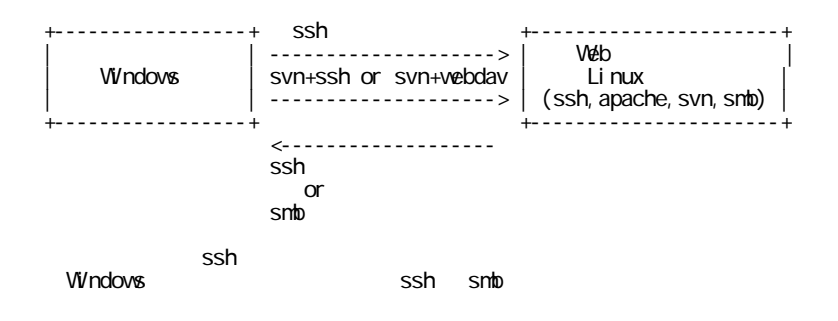

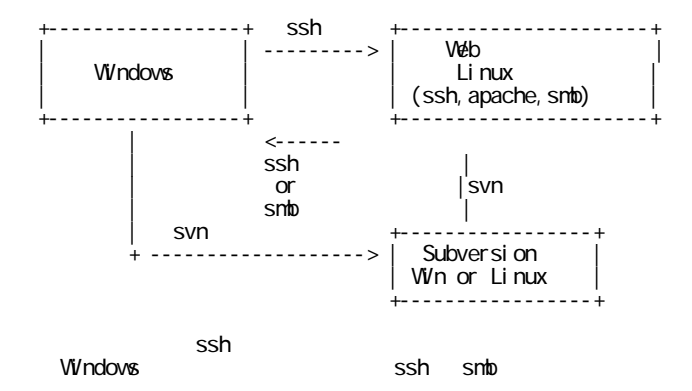

Windows

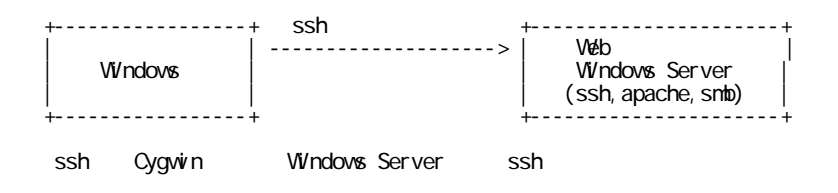

Windows

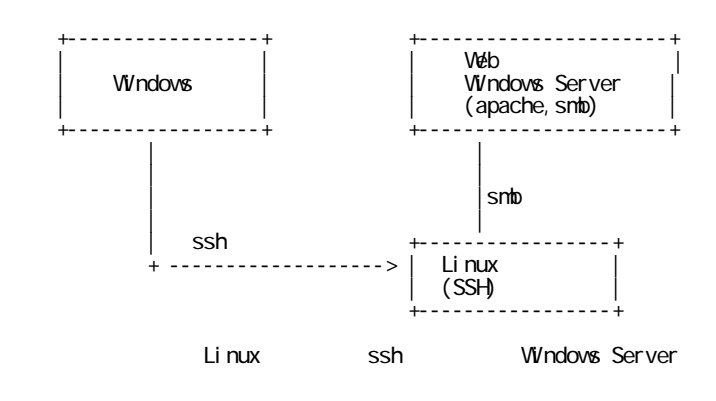

 $\operatorname{ssh}$ 

パターン 5

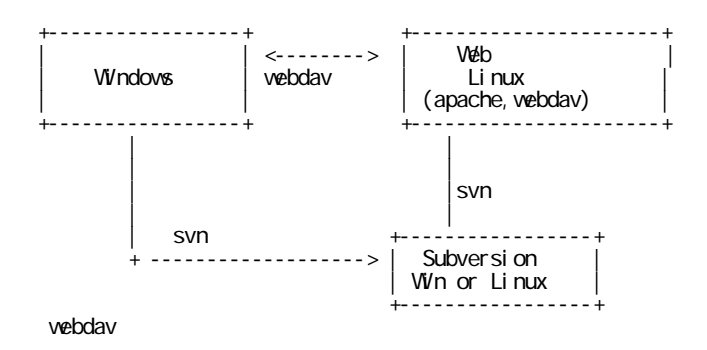